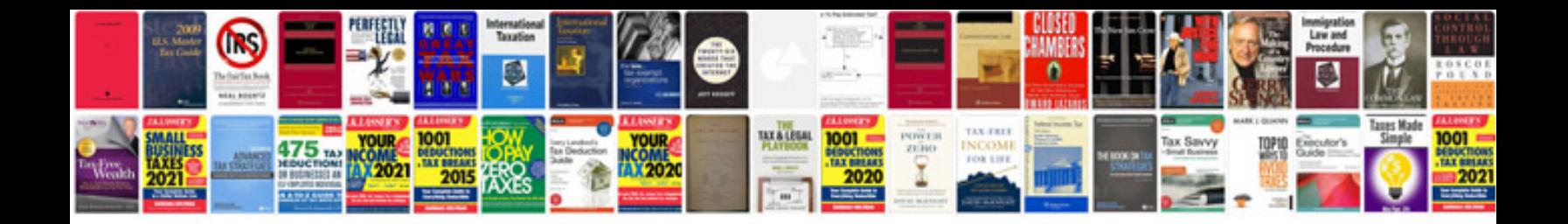

Dijkstra algorithm example

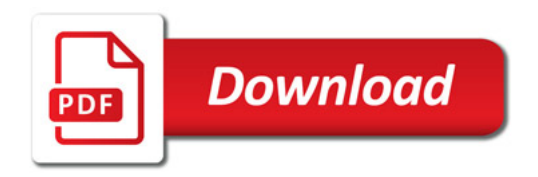

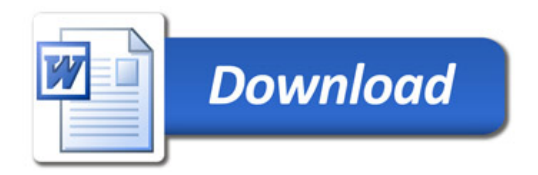